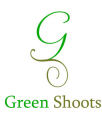

## **ASSESSMENT GUIDE**

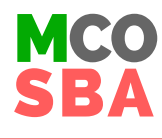

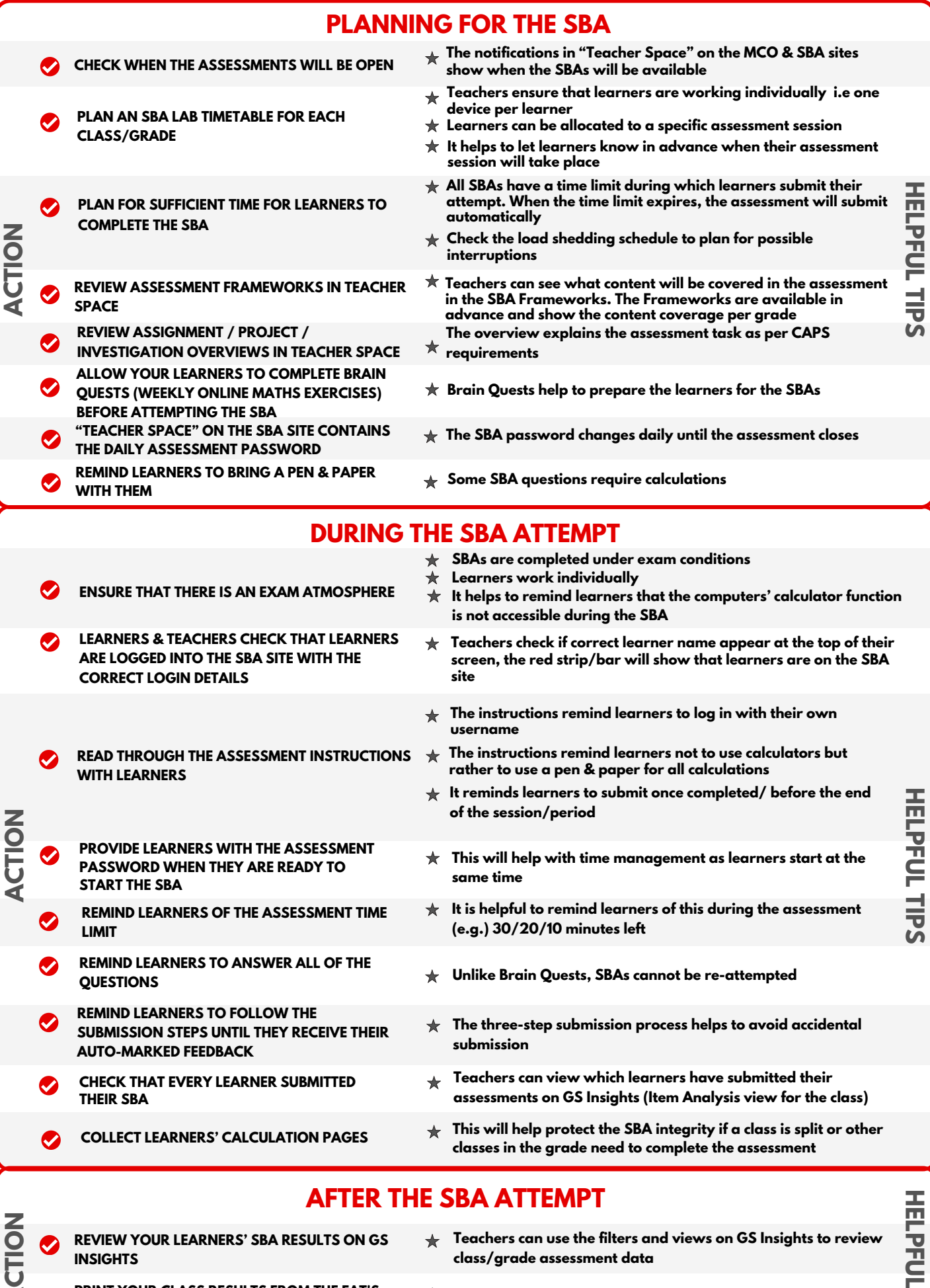

- **AC PRINT YOUR CLASS RESULTS FROM THE FAT'S GRADEBOOK IN "TEACHER SPACE"**
- **class/grade assessment data**
- **Teachers can filter per class, download and print the class lists**

</sub>  $\mathbf{S}$